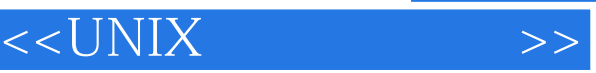

- 13 ISBN 9787900622310
- 10 ISBN 7900622314

出版时间:1999-10

Evi Nemeth Garth Snyder Scott Se

页数:613

字数:976000

extended by PDF and the PDF

http://www.tushu007.com

, tushu007.com

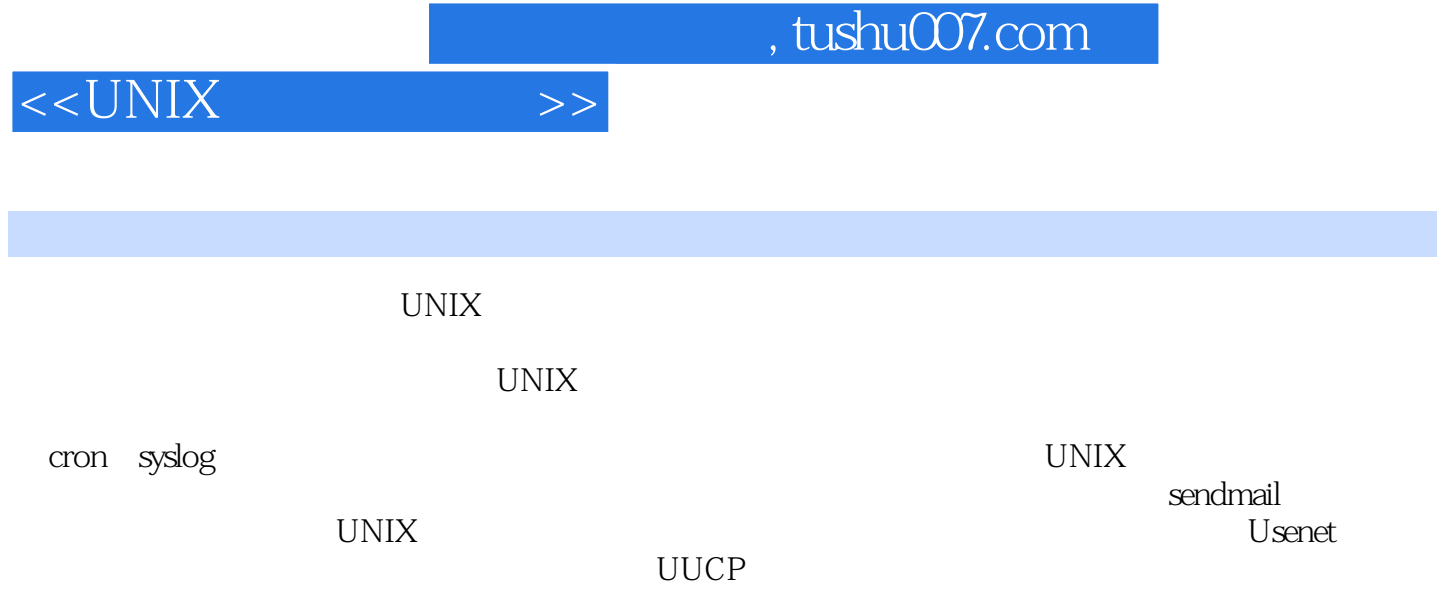

and tushu007.com

## $<<$ UNIX

1 1 1.1 UNIX 1.2 UNIX 1.3  $1.31$  101  $1.32$  1.33  $1.4$  1.41  $1.41$  $1.4.2$  man:  $1.5$   $1.5$   $1.51$   $1.5.2$   $1.5.3$  $1.54$   $1.55$   $1.56$   $1.57$   $1.58$   $1.59$   $1.6$  $1.7$  2.1  $2.2$   $2.1$  $2.2.2$  2.2.3  $2.2.4$   $2.2.5$   $2.2.6$ 2.2.7 2.2.8 2.3 BSD 2.3.1 /etc/rc.boot 2.3.2 /etc/rc.single 2.3.3 /etc/rc 2.3.4 /etc/rc.olcal 2.4 ATT 2.4.1 inittab 2.4.2 /etc/bcheckrc 2.4.3 /etc/rbc 2.4.4 2.5 2.4.4 2.5  $26$  2.61  $262$  2.6.3  $264$  2.65  $27$  2.7.1  $27.2$  shutdown:  $27.3$  halt:example 2.7.4 reboot:  $27.5$ TERM init: 2.7.6 telinit: the init: 1.7.7 init: 3.1 coot and 3.1 a.2. UNIX 32.1 3.2.2 3.3 3.4 rool 3.5 root 3.5.1 sudo: su 3.6 3.6.1 daemon:  $36.2$  bin:  $36.3$  sys:  $36.4$  nobody:  $4\,$  $41 \t 42 \t 43 \t 44 \t 441 \t 442$ 4.4.4  $4.4$  4.44 UNIX BSD 4.4.5 ATT 4.4.6 4.4.7 4.5 4.5.1 Setuid Setgid 4.5.2 4.5.3 4.5.4 4.5.5 4.5.5 46 5 51 5.2 5.2 5.2.1 PID 5.2.2 PPID 5.2.3 UID 5.2.4 GID EGID 5.2.5 5.2.6 5.3 5.4 5.5 5.6 kill  $5.7$  nice renice:  $5.8 \text{ps}$  5.9 top:  $5.10 \text{nohup}$ : 5.11 6 6.1  $6.1$   $6.2$   $6.2$   $6.2$   $6.2$   $6.2$   $6.2$   $6.2$  $622$  6.2.3  $624$  6.2.5 6.2.6  $626$ /etc/group 6.2.7 etc/group 6.2.7 etc/group 6.2.10  $63$   $64$   $65$   $66$   $7$   $7.1$ 7.2 7.2.1 BSD 7.2.2 HP-UX 7.2.3  $IRIX$  7.3 7.4 7.5 8 8.1 简介 8.2 信号与连接器标准 8.3 替代连接器 8.3.1 微型IN-8连接器 8.3.2 DB-9连接器 8.3.3 RJ-45连接器 8.3.4 YOST RJ-45 8.4 8.5 8.6 8.7 8.8 8.8.1 8.8.2 /etc/ttytab /etc/ttys 8.8.3 /etc/ttytpe 8.8.4 /etc/gettytab 8.8.5 /etcd/inittab 8.8.6 /etc/gettydefs 8.8.7 Solaris sacadm 8.8.8 termcap terminfo as  $8.9$  terming and  $8.10$  stty:  $8.11$  tset: 8.12 8.13 8.131 8.13.2 8.13.3 8.13.4 /etc/phones /etc/remote 8.13.5 8.14 8.14.1 8.14.1 9 9.1 9.2 SCSI 9.3 9.4 9.4.1 9.4.2  $9.43$  9.4.4  $9.45$  fstab  $9.46$  9.5 fsck: 文件系统 9.6 各种操作系统的特别之处 9.6.1 Solaris 9.6.2 HP-UX 9.6.3 IRIX 9.6.4 SunOS 9.6.5 OSF/1 9.6.6 BSDI 10 10.1 10.2 cron $\frac{10.2 \text{ cm}}{10.3 \text{ cm}}$  10.3 crontab 10.4 crontab  $10.5 \text{ cm}$   $10.5.1$   $10.5.2$   $10.5.3 \text{ UUCP}$   $10.5.4$  $10.55$   $10.6$   $11$   $11.1$   $11.2$ 11.2.1 11.2.2 11.2.3 (Cartridge tape) 11.2.4 11.2.5  $CD$ -ROM  $11.26$   $8$ MM $30.27$   $4$ MM DAT $11.28$  (jukebox stacker) 11.2.9 11.3 11.3.1 11.3.1 11.3.2 11.3.3  $11.4$   $11.4.1$   $11.4.2$ 

<<UNIX >>

 $11.43$   $11.44$   $11.45$ 11.46 11.47 11.48 11.49  $11.410$   $11.5$   $11.51$   $11.52$ 11.5.3 11.6 11.6 11.7 11.7 11.7.1 tar 11.7.2 cpio::ATT 11.7.3 dd: 11.7.4 volcopy: 11.8 11.8 12 syslog 12.1 12.1.1 12.1.2 12.1.3  $12.2$  12.3  $12.4$  12.5 syslog: 12.5.1 syslogd 12.5.2 12.5.3 syslog 12.5.4 12.5.5 syslog 12.5.6 syslog 12.5.7 syslog 13 13.1 13.2 ATT BSD 13.3 13.3.1 13.3.2 13.3.3 13.4 BSD 13.4.1 13.4.2 SYS/conf 13.4.3 13.4.4 config 13.4.5 make depend 13.4.6 13.4.7 13.4.8 13.4.9 13.5 BSD 13.5.1 machine 13.5.2 cpu 13.5.3 关键字ident 13.5.4 关键字maxusers 13.5.5 关键字options 13.5.6 关键字config 13.5.7 关键字controller tape disk device 13.5.8 pseudo-device 13.5.9 13.6 Soloris(ATT) 13.6.1 Solaris内核构建区 13.6.2 通过/etc/system文件例子 13.6.3 /etc/system文件例子 13.6.4 调试Solaris 13.7 IRIX 2 14 TCP/IP 14.1 14.2 14.3 14.4 14.5 14.6 ARP RARP 14.7 14.7.1 14.7.2 ICMP 14.7.3 14.7.4 CIDR 14.7.5 14.7.5 14.8 14.8.1 14.8.1 14.8.2 ifconifg: 14.8.3 route: the 14.8.4 routed: the contraction of 14.8.5 gated: the contraction of 14.8.6 left 14.8.6 extending 14.8.6 extending 14.8.6 extending 14.8.6 extending 14.8.6 extending 14.8.6 extending 14.8.6 extending 14.8.6 extending 14. 14.9 14.9.1 ping: the contract is a 14.9.2 netstat: the 14.9.2 netstat: 14.9.3 traceroute: IP 14.9.4 tcpdump etherfind snoop: the 14.9.5 arp: 14.9.5 arp: 14.10 14.11 Apple Talk 14.11.1 EhterTalk 14.11.2 LocalTalk 14.11.3 AppleTalk 14.11.4 AppleTalk 14.12 IPX 14.12.1 NLM 14.13 DECnet 14.13.1 DECnet 14.13.2 DECnet路由 14.14 推荐的参考读物 第15章 网络硬件 15.1 简介 15.2 以及网:最普遍的局域网 15.2.1 15.2.2 10BASE5 15.2.3 10BASE2 15.2.4 10BASE5 10BASE2 15.2.5 10BASET 15.2.6 FOIRL 10BASEF 15.2.7 15.2.8 15.2.9  $15.3$  FDDI:  $15.4$   $100MB/S$   $15.5$  ATM:  $15.6$  15.7 ISDN:  $15.8$ 15.9 15.9.1 UTP 15.9.2 15.9.3 15.10 15.10.1 15.10.2 15.10.2 15.10.3 15.10.4 15.10.5  $15.11$   $15.12$   $15.13$   $16$   $16.1$ 16.2 DNS 16.3 DNS 16.4 DNS 16.4.1 16.4.2 16.4.3 16.5 BIND 16.5.1 named: BIND 16.5.2 16.5.3 SHELL 16.6 DNS 16.7 16.8 BIND 16.8.1 16.8.2 16.8.3 16.9 16.9 16.9 16.9.1 /etc/named.boot: 16.10 DNS 16.10.1 SOA 16.10.2 NS 16.10.3 A 16.10.4 PTR 16.10.5 MX 16.10.6 CNAME 16.10.7 HINFO 16.10.8 WKS 16.10.9 16.10.10  $\text{TXT}$  16.10.11 16.11 BIND 16.11.1 16.11.2 16.11.2 16.11.3 16.11.4 16.11.4 16.11.5 16.11.6 16.12 16.13 16.14 16.15 16.15.1 16.15.2 16.15.3 named 16.15.4 nslookup dig 16.15.5 16.16.16  $16.17$  DNS 16.18 BIND  $16.19$   $16.19$   $16.20$ 17 17.1 17.2 NFS 17.2.1 mountd: 17.2.2 nfsd: 17.3 NFS 17.3.1 biod: 17.3.2 PM 17.3.2 17.4 NFS 17.5 NFS 17.6 NFS 17.7

**tushu007.com** 

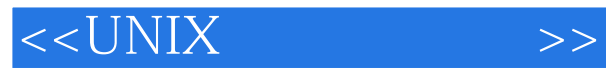

装 17.8 automount:Sun的自动安装器 17.8.1 间接映射表 17.8.2 直接映射表 17.8.3 主映射表 17.8.4 使用automount的重复文件系统 17.8.5 终止automount 17.9 amd:更佳的自动安装器 17.9.1 amd映射表 17.9.2 amd 17.9.3 amd 17.9.4 amd 17.10 NFS 17.11 NFS 17.12 17.12 1 RFS 17.12.2 Andrew 17.13 18 18.1 18.2 18.3 18.3 18.3.1 rdist: 18.3.2 expect : 18.4 NIS: 18.4.1 NIS: 18.4.2 netgroup 18.4.3 NIS 18.4.4 NIS 18.4.5 NIS 18.5 NIS NIS 18.6 18.7 18.7 18.8 19 SLIP PPP 19.1 19.2 SLIP PPP UUCP 19.3 19.4 SLIP PPP 19.4.1 SLIP 19.4.2 PPP 19.5 19.5.1 SLIP PPP 19.5.2 SLIP PPP 19.5.3 19.6 19.6.1 19.6.2 19.6.3 19.6.4 NFS 19.6.5 X Windows 19.7 SLIP 19.8 PPP 19.9 SunOS SLIP 19.10 Solaris 2.4 PPP 19.11 SLIP PPP  $19.12$  20  $20.1$   $20.2$   $20.3$   $20.31$  $20.32$   $20.33$   $20.33$   $20.33$   $20.4$   $20.41$  ftp 20.4.2 ftp 20.4.3 (archive) 20.4.4 Archie 20.4.5 WAIS 20.4.6 Gopher 20.4.7  $20.48$   $20.5$   $20.6$   $21$   $21.1$  $21.2$  21.2.1 21.2.2 21.2.3 21.2.4 21.2.5  $21.26$  21.2.7 21.2.8 21.2.9 21.2.10  $21.211$   $21.212$   $21.3$  sendamil:  $21.31$ sendamil 21.3.2 sendamil 21.3.3 21.3.4 21.4 sendamil  $21.41$   $21.42$   $21.43$  D  $21.44$  C  $21.45 \text{ F}$  21.4.6 O 21.4.7 P 21.4.8 T命令:定义受信任的用户V8中不用 21.4.9 H命令:设定信头格式 21.4.10 V命令:设定配置文件语 21.4.11 K 21.4.13 S  $21.4.14 \text{ R}$  21.4.15  $21.4.16$  21.4.17 M 21.5 m4 21.6 V8 21.6 1 define 21.62 VERSIONID 21.63 OSTYPE 21.64 MASQUERADE-AS 21.65 FEATURE 21.66 MAIL-HUB SMARTHOST 21.6.7 LOCAL-\* 21.6.8 MAILER 21.6.9 SITE SITECONFIG 21.6.10 DOMAIN 21.6.11 V8 21.7 ID 21.7.1 IDA 21.7.2 MAILERTABLE 21.7.3 DOMAINTABLE数据库 21.7.4 GENERICFROM数据库 21.7.5 ALIASES文件 21.7.6 ALWAYSADDDOMAIN 21.7.7 PSEUDODOMAINS 21.7.8 PSEUDONYMS 21.7.9 UUCPNODES 21.7.10 HIDDENNET HIDDENNETHOST 21.7.11 LOADAVEQUEVE LOADAVEREJ 21.7.12 TIMEOUT 21.7.13 RELAY-HOST RELAYMAILER 21.7.14 SPOOLDIR 21.7.15 IDA 21.8 21.8.1 V8 21.8.2 IDA 21.8.3 V8 21.8.4 IDA 21.9 V8 IDA 21.10 21.11 21.11.1 21.11.2  $21.11.3$  SMTP  $21.11.4$   $21.12$   $21.13$   $22$   $22.1$  $22.2$   $22.21$  ping  $22.2.2$   $22.2$  ping  $22.2.3$  netstat  $22.24$   $22.3$   $22.4$   $22.5$   $22.51$   $22.6$  $SNMP$  22.6.1 SNMP 22.6.2 22.6.3 SNMP 22.6.4  $SNMP$  22.6.5 22.6.6 CMU 22.7 23 23.1 23.2 23.3 /etc/passwd 23.3.1 23.3.2  $23.33$  shell  $23.3.4$   $23.35$   $23.36$  root  $234$  setuid  $2341$  setuid  $2342$  setuid  $235$   $236$ 形色色的安全事务 23.6.1 远程事件登记 23.6.2 安全终端 23.6.3 /etc/hosts.equiv和~/.rhosts 23.6.4 安全 NIS 23.6.5 NFS 23.6.6 sendmail 23.7 23.7.1 COPS: 23.7.2 crack:找出不安全的保密字 23.7.3 tcpd:保护因特网服务 23.7.4 tripwire:监视系统文件的变化

 $\sim$  , tushu007.com

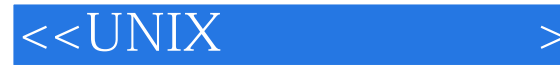

23.8 kerberos: 23.9 23.10 23.11 23.12  $23.13$  crypt  $23.14$  CERT SCC  $23.15$   $23.16$ 第3部分 其他管理技术 第24章 USENET新闻 24.1 简介 24.2 新闻的发布 24.3 新闻组 24.4 alt:受禁止 24.5 Usenet: 24.6 FAQ 24.7 Clarinet 24.8 Usenet 24.8.1 C-News NNTP 24.8.2 INN 24.8.3 24.9 INN 24.9.1 INN 24.9.2 INN 24.9.3 INN 24.9.4 INN 24.9.5 INN 24.9.4 24.9.6 INN 24.9.7 24.9.8 24.10 NNTP 24.10.1 rn 24.10.2 trn :rn的线索化版本 24.10.3 nn:没有新闻就是好新闻 24.10.4 tin:又一个新闻阅读器 24.10.5 xrn:一  $X$  Windows  $24.11$   $24.12$   $24.12.1$ news.announce.icmportant 24.12.2 news.admin 24.12.3 comp.unix.questions 24.12.4 comp.unix.wizards 24.12.5 comp.sources.unix 24.12.6 comp.sources.misc 24.12.7 comp.sources.bugs 24.12.8 comp.sources.wanted 24.12.9 comp.sys.machine comp.sys.machinedigest 24.12.10 comp.unix.admin 24.13 **24.14** 25 25.1  $25.2$   $25.3$   $25.3$  BSD  $25.31$   $25.32$  /etc/printcap 25.3.3 printcap 25.3.4 /etc/printcap 25.3.5 25.3.6 lpq: 25.3.7 lprm:  $25.38 \text{ lpc}$   $25.39$   $25.4 \text{ ATT}$   $25.41$  $25.4.2$   $25.4.3$  lp $25.4.4$  lpsched lpshut:  $25.4.5$  lpadmin:  $25.4.6$  cancel:  $25.4.7$  accept reject:  $25.4.8$  enable disable:  $25.4.9$  lpmove:  $25.4.10$  lpstat:  $25.4.11$   $25.4.12$  $25.5$   $25.51$   $\text{lpd}$   $\text{lpd}$   $25.5.2$ HP-UX lpd  $25.5.3$  lpd HP-UX lpsched 25.5.4 5 solaris 25.6 25.7 25.7 25.7.1 TranScript 25.7.2 NeWSPrint 25.7.3 Impressario 25.7.4 JetDirect 25.7.5 groff 25.7.6 ghostscript 25.7.7 CAP K-Spool 25.7.8 mpage 25.8  $25.9$  PostScript  $25.10$   $25.101$ <br> $25.102$   $25.105$  $25.10.2$   $25.10.3$   $25.10.4$   $25.10.5$  $25.106$  26.2  $261$   $26.2$   $26.3$ 26.4 26.5 skulker 26.6 tunefs: 26.7 26.7.1 26.7.1 26.7.2 26.7.3 26.7.4 edquota: 26.7.5 quota: 和repquota:查看限额值 26.7.6 限额和NFS 26.8 硬备用溢出 26.9 各种操作系统的特殊之处第27章 硬  $27.1$   $27.2$   $27.21$   $27.22$   $27.3$   $27.4$  $SIMM$  27.5 27.6 27.6.1 27.6.2 27.6.3  $27.7$   $27.7.1$   $27.7.2$   $27.7.3$   $28$   $28.1$   $28.2$ 28.3 28.4 28.5 BSD 28.5.1 CPU 28.5.2  $28.53$   $28.5.4$   $28.5.5$   $28.6$  ATT  $2861$   $2862$   $2863$   $287$  $\frac{29}{29}$  29.1  $\frac{29.2}{29.2}$  29.3  $\frac{29.4}{29.2}$  $29.41$  CPU  $29.42$   $29.43$   $29.44$  I/O  $29.4.5$   $29.4.6$  pstat: BSD  $29.5$  $29.6$   $30$  UUCP  $30.1$   $30.2$  UUCP SLIP PPP  $30.3$  UUCP  $30.4$  $UUCP$  30.5  $UUCP$  30.5.1 uucp:  $30.5.2$  uux:  $30.6$ UUCP  $30.7$  UUCP  $30.7.1$  UUCP  $30.7.2$   $30.7.3$  $30.7.4$  UUCP  $30.7.5$   $30.7.6$   $30.7.7$ BSD USERFILE L.cmds 30.7.8 USERFILE 30.7.9 L.cmds 30.7.10 HoneyDamBer Permissions 30.7.11 UUCP 30.7.12 30.7.13 L.sys Systems 30.7.14 30.7.15 UUCP 30.8 UUCP 30.81 LOGFILE .Log 30.8.2 SYSLOG 30.7.16 cron 30.8 UUCP 30.8.1 LOGFILE Log 30.8.2 SYSLOG .Admin/xferstats 30.8.3 ERRLOG .Admin/errors 30.9 UUCP 30.9.1 uuclean:

and tushu007.com

 $309.2$  uuq $\,$  uustat $\,$  UUCP $\,$   $30.9.3$  uusnap $\,$   $30.9.4$  uuname  $UUCP$   $30.9.5$  uupoll:  $UUCP$   $30.9.6$  uulog:  $30.10$  $\begin{array}{cccc}\n 3.5 \text{ unroll} & \text{UUCP} & 30.96 \text{ uulog} & 31.2 & 30.10 \\
& & 31 & 31.1 & 31.2 & 31.21 \text{ init}\n \end{array}$ : 31.2.2 cron: 31.2.3 inetd: 31.2.4 inetd: 31.2.5 services 31.2.6 inetd 31.2.7 portmap: RPC TCP UDP 31.3 BSD 31.3.1 pagedaemon:换页守护进程 31.3.2 swapper:对换守护进程 31.3.3 update:同步文件系统 31.3.4 lpd: eteriori 31.3.5 sendmail: J.J.J. svapper<br>BSD 31.3.5 sendmail: 31.4 ATT 31.4.1 lpsched: ATT 31.5<br>31.5.1 snmpd 31.5.2 rlpdaemon BSD HP-UX alternation: S1.5.2 rlpdaemon: Maria BSD HP-UX<br>31.6.2 rpc.mou: 31.6.2 rpc.mou 31.5.3 glbd llbd 31.6 NFS 31.6 1 nfsd 31.62 rpc.mountd<br>31.6 31.6 Strpc.lockd rpc.statd NFS 31.64 biod 31.7 NIS 31.1 31.6.3 rpc.lockd rpc.statd: NFS 31.6.4 biod: 31.7 NIS 31.7.1 ypbind: NIS 31.7.2 ypserv: NIS 31.7.3 ypxfrd: NIS 31.7.4 rpc.nisd :NIS+ 31.8 31.8 31.8.1 comsat: 31.8.2 talkd: 31.8.3 rwhod:维护远程用户列表 31.8.4 ftpd:文件传输服务器 31.8.5 popper:邮箱服务器 31.8.6 rlogind:远程登录服务器 31.8.7 telnetd:另一个远程登录 31.8.8 rshd:远程命令执行服务器 31.8.9 rexecd:另一个命令执行服务器 31.8.10 timed:同步时钟 31.8.11 xntpd:更好地同步时钟 31.8.12 routed: The state of the 31.8.13 rpc.rexd: The state of the 31.8.14 gated:  $31.815$  named: DNS  $31.816$  nntpd: USENET  $31.817$  innd nnrpd: NNTP  $31.818$  syslogd:  $31.819$  fingerd:  $31.820$  httpd://www.  $31.9$  $31.9.1$  bootpd:  $31.9.2$  tftpe:  $31.9.3$  rarpd: IP 31.9.4 bootparamd: 32.1 32.2  $32.21$   $32.22$   $32.23$   $32.24$  $32.3$   $32.4$   $32.5$   $32.6$   $32.7$   $32.8$  $\begin{array}{cccc} 32.4 & & 32.5 & & 32.6 & & 32.7 & & 32.8 \\ 32.9 & & 32.9.1 & & 32.9.2 & & 32.9.3 & & 32.10 \end{array}$  $\begin{array}{cccc} 32.101 & & 32.102 & & 32.103 & & 32.104 \\ 32.106 & & 32.107 & GIF & 32.108 & & 32.109 \end{array}$ 32.10.5 32.10.6 32.10.7 GIF 32.10.8 32.10.9 32.11 地建档 32.12 采购 32.13 硬件退役 32.14 备份及其数据的管理 32.15 软件专利 32.16 组织和会议 32.16.1 32.17 32.18 4 A CD-ROM A.1 A.2 A.3 A.4 CD-ROM A.5 CD-ROM

 $<<$ UNIX

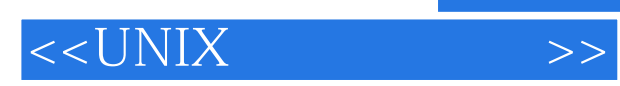

本站所提供下载的PDF图书仅提供预览和简介,请支持正版图书。

更多资源请访问:http://www.tushu007.com